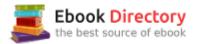

### The book was found

# Michel Thomas Beginner Spanish, Lesson 1

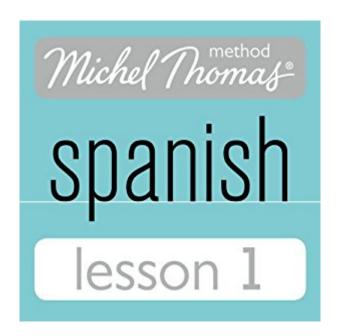

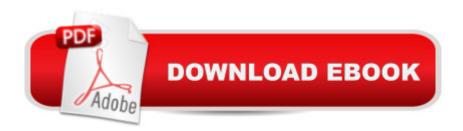

## **Synopsis**

In lesson 1 of the Spanish Beginner course, you'll learn how to make simple statements and ask questions with...- pronunciation of Spanish sounds and difference between Castilian Spanish and Spanish spoken everywhere else - similarities between Spanish and English; words ending in ible, able, ent, ant, ary, ence, ance, ion: 'possible', 'probable', 'different', 'important', 'necessary', 'difference', 'importance', 'opinion', 'condition', etc.- 'it is' and 'it is not'- prepositions 'for', 'with', 'at/to'- pronouns: 'me', 'you', 'l', 'it', 'something'- questions: inflection and question words 'why?', 'what?', 'where?'- linking words: 'because', 'but', 'and'- phrases: 'like that', 'I'm hungry'- social communication: 'I'm sorry, but...'- adjectives and adverbs: 'very', 'good'- stress in Spanish wordsverbs: 'I feel (= 'I'm sorry'), 'I have', 'I want', 'I need', 'you have', 'to know', 'I can', 'you can', 'to do/make', 'to eat', 'to see', 'to dine'- using the present tense: verb endings show who is doing the action; pronouns needed only for emphasis or clarification- time expressions: 'now', 'tonight'- nouns: 'hunger' ('I have hunger' = 'I am hungry'), 'man', 'dinner'- position of pronoun with whole verb (the 'to' form)- the whole verb (the 'to' form) used after preceding verb- articles: 'a', 'the'In the next lesson you'll learn about stress, gender and plurals, and how to use adjectives with nouns.PLEASE NOTE: When you purchase this title, the accompanying reference material will be available in your My Library section along with the audio.

#### **Book Information**

**Audible Audio Edition** 

Listening Length: 1 hour Â and Â 8 minutes

Program Type: Audiobook

Version: Unabridged

Publisher: Hodder & Stoughton

Audible.com Release Date: February 11, 2013

Language: English

ASIN: B00BECXQB8

Best Sellers Rank: #28 in A A Books > Audible Audiobooks > Language Instruction > Spanish

#### Download to continue reading...

Michel Thomas Speak German For Beginners: 10-CD Beginner's Program (Michel Thomas Series)

Michel Thomas Speak Italian for Beginners: 10-CD Beginner's Program (Michel Thomas Series)

Michel Thomas Methodââ ¢ Spanish Get Started Kit, 2-CD Program (Michel Thomas Method Speak...) Michel Thomas Beginner Spanish, Lesson 1 Michel Thomas Beginner Spanish, Lesson 4

Michel Thomas Beginner Spanish, Lesson 2 Michel Thomas Beginner Spanish, Lesson 3 Michel Thomas Beginner Spanish, Lesson 5 Michel Thomas Beginner Spanish, Lesson 5 Michel Thomas Beginner Spanish, Lesson 6 Michel Thomas Speak French Vocabulary Builder: 5-CD Vocabulary Program (Michel Thomas Series) French With Michel Thomas: The Fastest Way to Learn a Language (Deluxe Language Courses with Michel Thomas) Speak French with Michel Thomas (Speak... with Michel Thomas) Michel Thomas German Vocabulary Builder: 5-CD Vocabulary Program (Michel Thomas Series) Michel Thomas Methodââ ¢ German For Beginners, 10-CD Program (Michel Thomas Series) Speak Italian with Michel Thomas (Speak... with Michel Thomas) Michel Thomas Speak Italian Advanced: 5-CD Advanced Program (Michel Thomas Series) Speak Italian With Michel Thomas: The Language Teacher to the Stars! (Speak . . . With Michel Thomas) Italian With Michel Thomas: The Language Teacher to Corporate America and Hollywood (Deluxe Language Courses With Michel Thomas) (Italian Edition) Italian with Michel Thomas (Deluxe Language Courses with Michel Thomas)

Contact Us

DMCA

Privacy

FAQ & Help